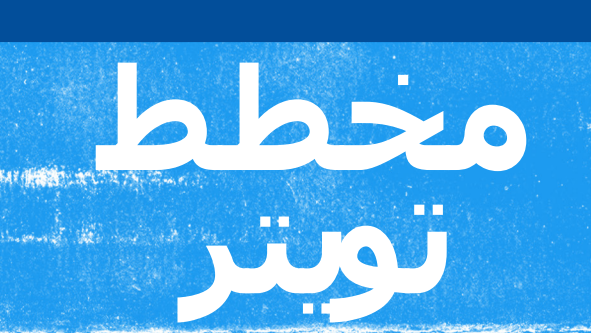

 $\mathcal{P}_{\mathcal{A}}$ 

**Company** 

麻麻

**SACTO** 

**CONTRACT** 

Alfred Lat

[TwitterBusiness@](https://twitter.com/TwitterBusiness?ref_src=twsrc%5Egoogle%7Ctwcamp%5Eserp%7Ctwgr%5Eauthor)

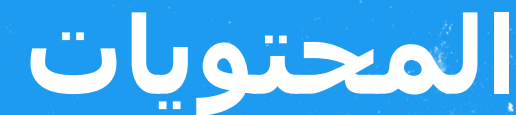

### **[البدء](#page-2-0)**

- **[التخطيط](#page-3-0) [للمستقبل](#page-3-0)**
- **[اكتشف](#page-4-0) صوت عالمتك [التجارية](#page-4-0) على تويتر**
	- **[شهر](#page-6-0) من [التغريدات](#page-6-0)**

### **[التخطيط](#page-7-0) الشهري**

 **األهداف الشهرية التغريدات الشهرية غير ُ المروجة اإلعالنات ُ الم َّروجة الشهرية التأثير كل شهر**

### **[موارد](#page-56-0) [مفيدة](#page-56-0)**

- **[تلميحات](#page-57-0) [للمحترفين](#page-57-0) [أفضل](#page-58-0) [ممارسات](#page-58-0) المواد اإلبداعية [أفكار](#page-59-0) [التغريدات](#page-59-0) [أفكار](#page-60-0) أزرار موقع [الويب](#page-60-0) [هاشتاجات](#page-62-0) على مدار اليوم وطوال أيام األسبوع [أفكار](#page-63-0) [استطالعات](#page-63-0) الرأي على تويتر [أصحاب](#page-64-0) األفكار عبر الفيديو [االستهداف](#page-65-0) عبر إعالنات تويتر [تحسين](#page-67-0) أداء الحملة**
	- **[إنشاء](#page-68-0) إعالنات تويتر [الخاصة](#page-68-0) بك**

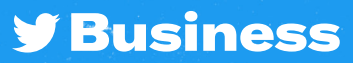

<span id="page-2-0"></span>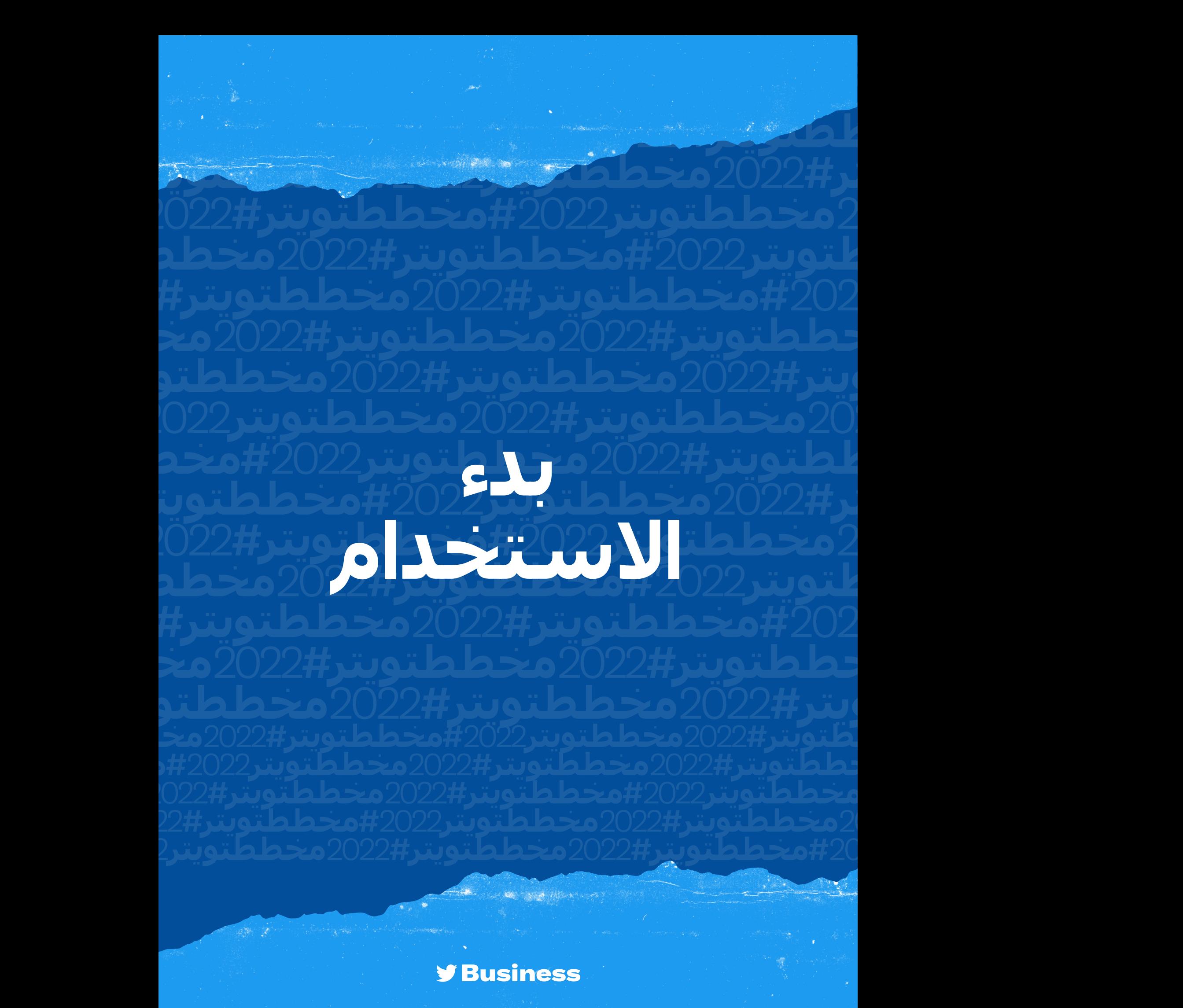

## **التخطيط للمستقبل**

فكّر في اللحظات والمناسبات والأحداث الرئيسية التي **يمكنلعالمتكالتجاريةاالرتباطبهاهذاالعام**

### **ِ أنشئ تقويمك لألحداث والمناسبات الرئيسية**

<span id="page-3-0"></span>**[للحصول](https://business.twitter.com/ar/resources/twitter-marketing-calendar.html) على أفكار ملهمة، َّ تفقد تقويم التسويق لعام 2022 على [com.twitter.business](https://business.twitter.com/ar/resources/twitter-marketing-calendar.html)**

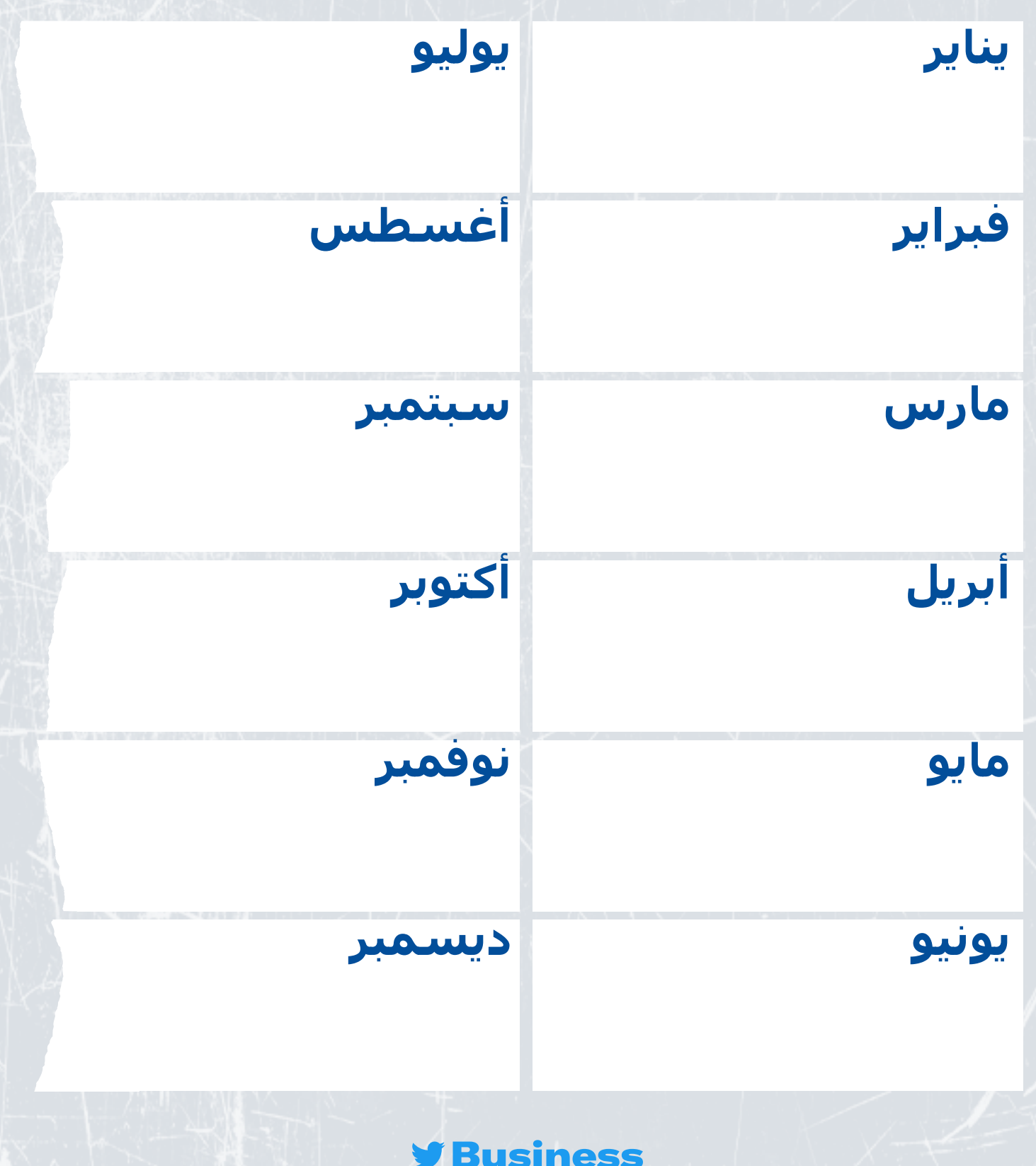

## <span id="page-4-0"></span>**اكتشفصوتعالمتكالتجاريةعلىتويتر**

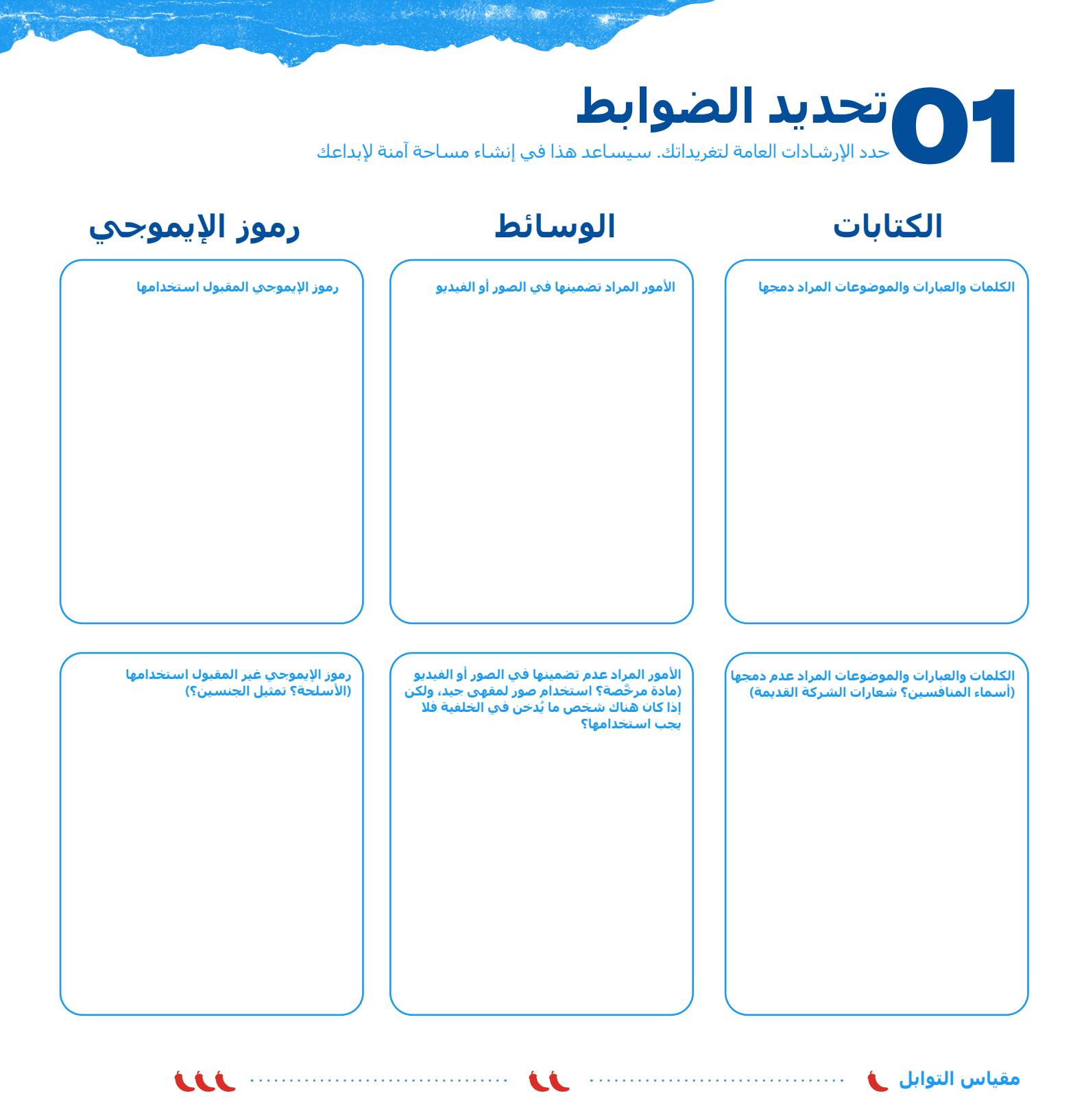

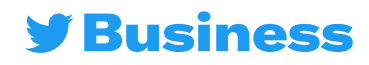

## **اكتشفصوتعالمتكالتجارية**

**Company of the Company's Company** 

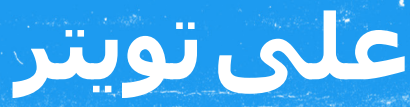

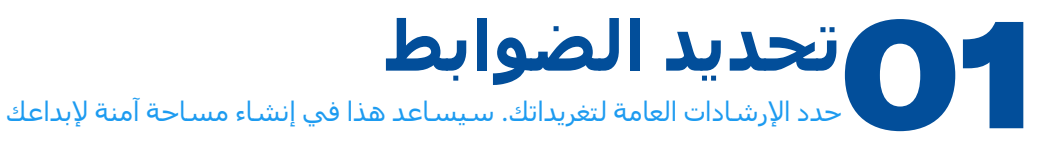

#### **إذا كانت عالمتك التجارية تمثل ً شخصا**...

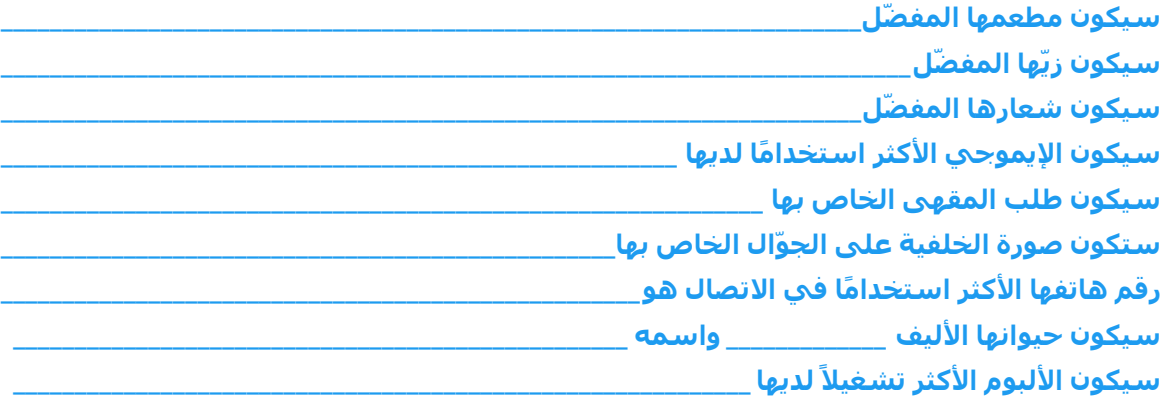

#### **تضييق النطاق**

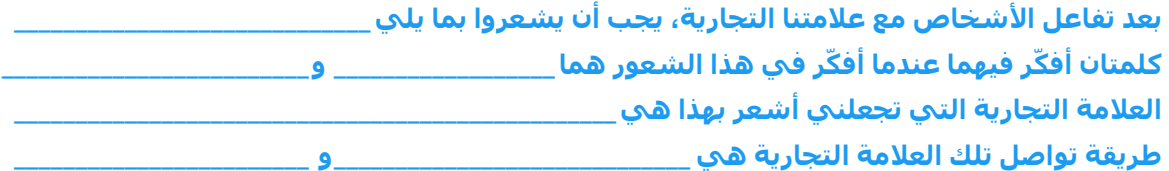

**رسم صورة شخصية**

**إذا كانت عالمتك التجارية ً شخصا، فكيف ستبدو؟**

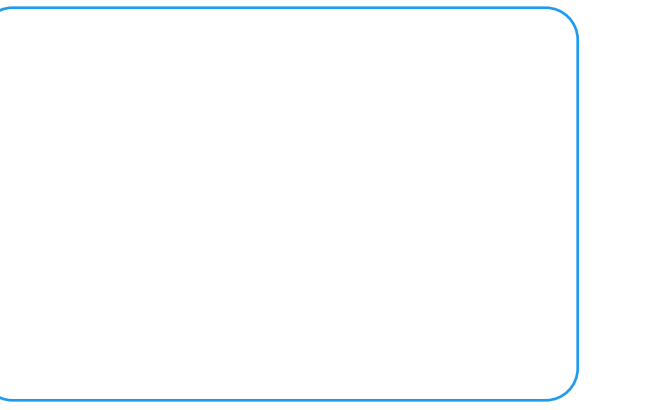

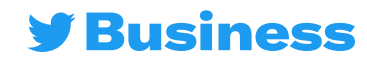

<span id="page-6-0"></span>**شهر من التغريدات**

لقد وضعنا بعض الأفكار لمساعدتك على البدء- ويُمكنك<br>- <sup>في م</sup>ثلث الستخدام المساحة الإضافية لتدوين ملاحظاتك **استخدامالمساحةاإلضافيةلتدوينمالحظاتك**

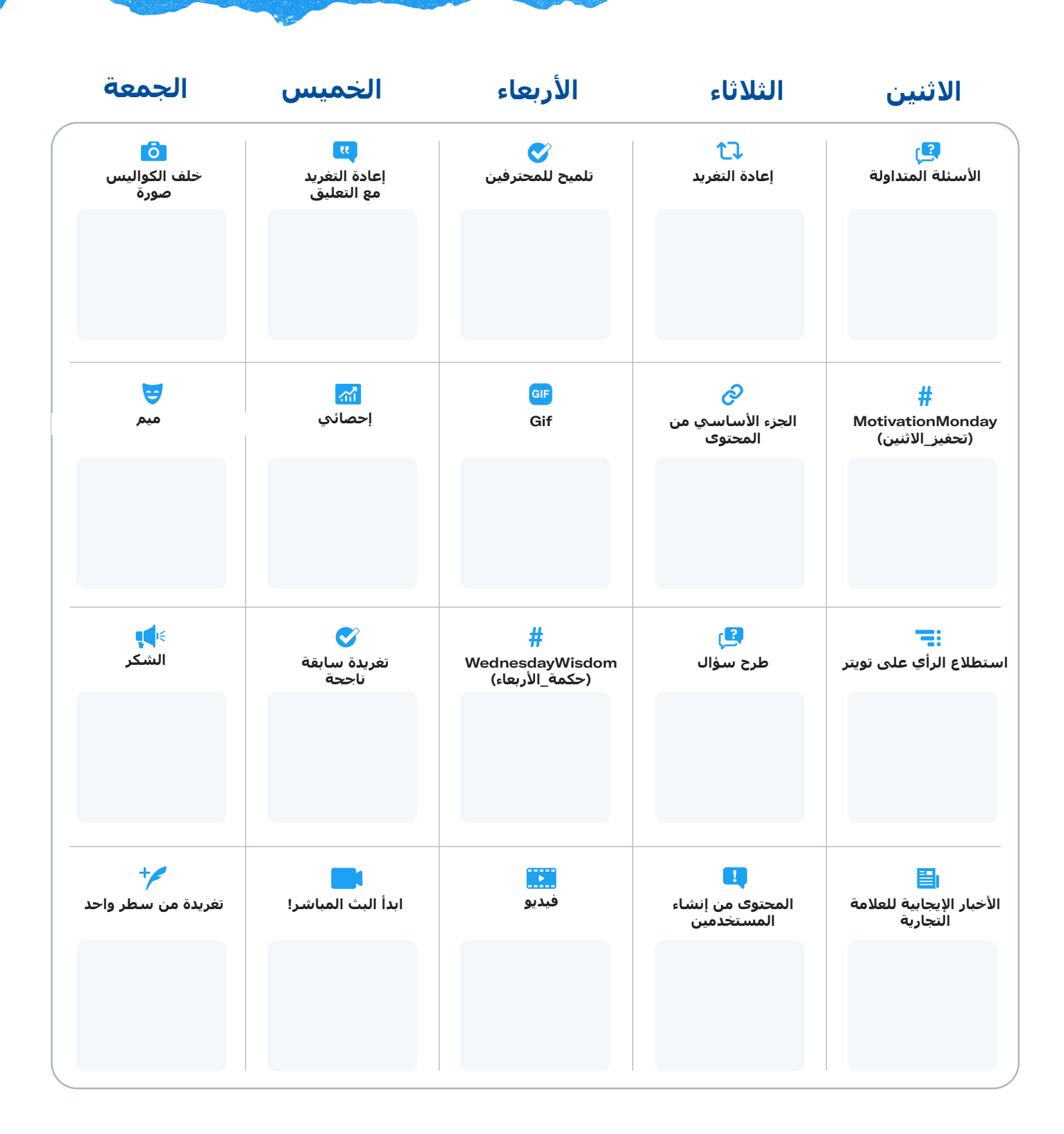

![](_page_6_Picture_4.jpeg)

![](_page_7_Picture_0.jpeg)

<span id="page-7-0"></span>**#مخططتويتر**2022**#مخططتويتر**2022**#مخططتويتر#**2022**مخط تر#**2022**مخططتويتر**2022**#مخططتويتر**2022**#مخططتويتر**<sup>2022</sup>

**طتويتر**2022**#مخططتويتر**2022**#مخططتويتر#**2022**مخططتويتر**

2022**#مخططتويتر**2022**#مخططتويتر#**2022**مخططتويتر**2022**#**

**مخططتويتر**2022**#مخططتويتر#**2022**مخططتويتر**2022**#مخطط**

![](_page_7_Picture_1.jpeg)

**ويتر**2022**#مخططتويتر#**2022**مخططتويتر**2022**#مخططتويتر**2022**#مخططتويتر**2022

![](_page_8_Picture_0.jpeg)

![](_page_8_Picture_1.jpeg)

### **األهداف الرئيسية**

**كيفية تحقيقها**

![](_page_8_Picture_57.jpeg)

**[انتقال](https://analytics.twitter.com/about) إلى [تحليالت](https://analytics.twitter.com/about) تويتر**

![](_page_8_Picture_5.jpeg)

## **التغريدات التلقائية**

# **يناير**

![](_page_9_Picture_114.jpeg)

![](_page_9_Picture_4.jpeg)

![](_page_10_Picture_0.jpeg)

**روجة ُ اإلعالنات الم َّ**

### **روجة حول حمالتك القادمة جدول إعالناتك ُ الم َّ**

![](_page_10_Picture_126.jpeg)

![](_page_10_Picture_4.jpeg)

![](_page_11_Picture_0.jpeg)

# **يناير التأثير**

### **ما ً القى نجاحا**

![](_page_11_Picture_3.jpeg)

**STARK COM** 

![](_page_11_Picture_4.jpeg)

![](_page_11_Picture_5.jpeg)

![](_page_12_Picture_0.jpeg)

### **األهداف الرئيسية**

**كيفية تحقيقها**

![](_page_12_Picture_57.jpeg)

**[انتقال](https://analytics.twitter.com/about) إلى [تحليالت](https://analytics.twitter.com/about) تويتر**

![](_page_12_Picture_5.jpeg)

## **التغريدات التلقائية**

# **فبراير** 第四 100

![](_page_13_Picture_108.jpeg)

![](_page_13_Picture_3.jpeg)

![](_page_14_Picture_0.jpeg)

### **روجة ُ اإلعالنات الم َّ**

### **روجة حول حمالتك القادمة جدول إعالناتك ُ الم َّ**

![](_page_14_Picture_119.jpeg)

![](_page_14_Picture_4.jpeg)

![](_page_15_Picture_0.jpeg)

# **فبراير التأثير**

### **ما ً القى نجاحا**

![](_page_15_Picture_3.jpeg)

Service Company

![](_page_15_Picture_4.jpeg)

![](_page_16_Picture_0.jpeg)

![](_page_16_Picture_1.jpeg)

### **األهداف الرئيسية**

**كيفية تحقيقها**

![](_page_16_Picture_57.jpeg)

**[انتقال](https://analytics.twitter.com/about) إلى [تحليالت](https://analytics.twitter.com/about) تويتر**

![](_page_16_Picture_5.jpeg)

# **مارس**

### **التغريدات التلقائية**

![](_page_17_Picture_115.jpeg)

**y** Business

![](_page_18_Picture_0.jpeg)

### **روجة ُ اإلعالنات الم َّ**

### **روجة حول حمالتك القادمة جدول إعالناتك ُ الم َّ**

![](_page_18_Picture_125.jpeg)

![](_page_18_Picture_4.jpeg)

![](_page_19_Picture_0.jpeg)

# **مارس التأثير**

### **ما ً القى نجاحا**

![](_page_19_Picture_3.jpeg)

Service Company

### **ُ التعلم والفرص**

**y** Business

![](_page_20_Picture_0.jpeg)

![](_page_20_Picture_1.jpeg)

### **األهداف الرئيسية**

**كيفية تحقيقها**

![](_page_20_Picture_57.jpeg)

**[انتقال](https://analytics.twitter.com/about) إلى [تحليالت](https://analytics.twitter.com/about) تويتر**

![](_page_20_Picture_5.jpeg)

## **التغريدات التلقائية**

# **أبريل**

![](_page_21_Picture_110.jpeg)

![](_page_21_Picture_3.jpeg)

# **أبريل**

### **روجة ُ اإلعالنات الم َّ**

### **روجة حول حمالتك القادمة جدول إعالناتك ُ الم َّ**

![](_page_22_Picture_123.jpeg)

![](_page_22_Picture_4.jpeg)

![](_page_23_Picture_0.jpeg)

# **أبريل التأثير**

### **ما ً القى نجاحا**

![](_page_23_Picture_3.jpeg)

**STARK Common** 

![](_page_23_Picture_4.jpeg)

![](_page_24_Picture_0.jpeg)

![](_page_24_Picture_1.jpeg)

### **األهداف الرئيسية**

**كيفية تحقيقها**

![](_page_24_Picture_57.jpeg)

**[انتقال](https://analytics.twitter.com/about) إلى [تحليالت](https://analytics.twitter.com/about) تويتر**

![](_page_24_Picture_5.jpeg)

## **التغريدات التلقائية**

# **مايو**

![](_page_25_Picture_113.jpeg)

![](_page_25_Picture_3.jpeg)

![](_page_26_Picture_0.jpeg)

# **مايو**

### **روجة حول حمالتك القادمة جدول إعالناتك ُ الم َّ**

![](_page_26_Picture_126.jpeg)

![](_page_26_Picture_4.jpeg)

# **مايو التأثير**

### **ما ً القى نجاحا**

![](_page_27_Picture_3.jpeg)

**STARK COM** 

![](_page_27_Picture_4.jpeg)

![](_page_28_Picture_0.jpeg)

### **األهداف الرئيسية**

**كيفية تحقيقها**

![](_page_28_Picture_57.jpeg)

**[انتقال](https://analytics.twitter.com/about) إلى [تحليالت](https://analytics.twitter.com/about) تويتر**

![](_page_28_Picture_5.jpeg)

## **التغريدات التلقائية**

# **يونيو**

![](_page_29_Picture_110.jpeg)

![](_page_29_Picture_3.jpeg)

![](_page_30_Picture_0.jpeg)

### **روجة ُ اإلعالنات الم َّ**

### **روجة حول حمالتك القادمة جدول إعالناتك ُ الم َّ**

![](_page_30_Picture_123.jpeg)

![](_page_30_Picture_4.jpeg)

![](_page_31_Picture_0.jpeg)

# **يونيو التأثير**

### **ما ً القى نجاحا**

![](_page_31_Picture_3.jpeg)

**SERE ON** 

![](_page_31_Picture_4.jpeg)

![](_page_32_Picture_0.jpeg)

### **األهداف الرئيسية**

**كيفية تحقيقها**

![](_page_32_Picture_57.jpeg)

**[انتقال](https://analytics.twitter.com/about) إلى [تحليالت](https://analytics.twitter.com/about) تويتر**

![](_page_32_Picture_5.jpeg)

### **التغريدات التلقائية**

# **يوليو**

![](_page_33_Picture_114.jpeg)

**y** Business

![](_page_34_Picture_0.jpeg)

**روجة ُ اإلعالنات الم َّ**

### **روجة حول حمالتك القادمة جدول إعالناتك ُ الم َّ**

![](_page_34_Picture_126.jpeg)

**y Business** 

![](_page_35_Picture_0.jpeg)

# **يوليو التأثير**

### **ما ً القى نجاحا**

![](_page_35_Picture_3.jpeg)

**STARK Com** 

![](_page_35_Picture_4.jpeg)

![](_page_36_Picture_0.jpeg)

![](_page_36_Picture_1.jpeg)

### **األهداف الرئيسية**

**كيفية تحقيقها**

![](_page_36_Picture_61.jpeg)

See Windows

**[انتقال](https://analytics.twitter.com/about) إلى [تحليالت](https://analytics.twitter.com/about) تويتر**

![](_page_36_Picture_5.jpeg)

**أغسطس**  $\frac{20}{22}$ 

of MA Merican

![](_page_37_Picture_117.jpeg)

**التغريدات التلقائية**

![](_page_37_Picture_2.jpeg)

### **أغسطس روجة ُ اإلعالنات الم َّ**  $\frac{2}{2}$

Company of the Company of the Company of

### **روجة حول حمالتك القادمة جدول إعالناتك ُ الم َّ**

![](_page_38_Picture_129.jpeg)

![](_page_38_Picture_3.jpeg)

![](_page_39_Picture_0.jpeg)

![](_page_39_Picture_1.jpeg)

![](_page_39_Picture_2.jpeg)

![](_page_39_Picture_3.jpeg)

**Common Pole and Post** 

![](_page_39_Picture_4.jpeg)

![](_page_40_Picture_0.jpeg)

![](_page_40_Picture_1.jpeg)

### **األهداف الرئيسية**

**كيفية تحقيقها**

![](_page_40_Picture_58.jpeg)

**[انتقال](https://analytics.twitter.com/about) إلى [تحليالت](https://analytics.twitter.com/about) تويتر**

![](_page_40_Picture_5.jpeg)

## **التغريدات التلقائية**

# **سبتمبر**

![](_page_41_Picture_111.jpeg)

![](_page_41_Picture_4.jpeg)

![](_page_42_Picture_0.jpeg)

### **روجة حول حمالتك القادمة جدول إعالناتك ُ الم َّ**

**روجة ُ اإلعالنات الم َّ**

![](_page_42_Picture_125.jpeg)

**y Business** 

![](_page_43_Picture_0.jpeg)

![](_page_43_Picture_1.jpeg)

### **ما ً القى نجاحا**

![](_page_43_Picture_3.jpeg)

Commission Call and For

![](_page_43_Picture_4.jpeg)

![](_page_43_Picture_5.jpeg)

![](_page_44_Picture_0.jpeg)

### **األهداف الرئيسية**

**كيفية تحقيقها**

![](_page_44_Picture_57.jpeg)

**[انتقال](https://analytics.twitter.com/about) إلى [تحليالت](https://analytics.twitter.com/about) تويتر**

![](_page_44_Picture_5.jpeg)

## **أكتوبر** 3. 3. W

### **التغريدات التلقائية**

![](_page_45_Picture_118.jpeg)

![](_page_45_Picture_119.jpeg)

**y** Business

# **أكتوبر**

**روجة ُ اإلعالنات الم َّ**

### **روجة حول حمالتك القادمة جدول إعالناتك ُ الم َّ**

**Common Com** 

![](_page_46_Picture_130.jpeg)

**أشياء يجب تذكرها**

![](_page_46_Picture_5.jpeg)

![](_page_47_Picture_0.jpeg)

# **أكتوبر التأثير**

### **ما ً القى نجاحا**

![](_page_47_Picture_3.jpeg)

**SERRE COM** 

![](_page_47_Picture_4.jpeg)

![](_page_48_Picture_0.jpeg)

![](_page_48_Picture_1.jpeg)

### **األهداف الرئيسية**

**كيفية تحقيقها**

![](_page_48_Picture_57.jpeg)

**[انتقال](https://analytics.twitter.com/about) إلى [تحليالت](https://analytics.twitter.com/about) تويتر**

![](_page_48_Picture_5.jpeg)

### **التغريدات التلقائية**

## **نوفمبر SARA 40**

![](_page_49_Picture_113.jpeg)

![](_page_49_Picture_4.jpeg)

![](_page_50_Picture_0.jpeg)

### **روجة حول حمالتك القادمة جدول إعالناتك ُ الم َّ**

**روجة ُ اإلعالنات الم َّ**

![](_page_50_Picture_123.jpeg)

![](_page_50_Picture_3.jpeg)

![](_page_51_Picture_0.jpeg)

# **نوفمبر التأثير**

### **ما ً القى نجاحا**

![](_page_51_Picture_3.jpeg)

Send and in

![](_page_51_Picture_4.jpeg)

![](_page_51_Picture_5.jpeg)

![](_page_52_Picture_0.jpeg)

![](_page_52_Picture_1.jpeg)

### **األهداف الرئيسية**

**كيفية تحقيقها**

![](_page_52_Picture_60.jpeg)

**SANDARD COMPANY** 

**[انتقال](https://analytics.twitter.com/about) إلى [تحليالت](https://analytics.twitter.com/about) تويتر**

![](_page_52_Picture_5.jpeg)

## **التغريدات التلقائية**

## ديسمبر2<br>مسير  $\frac{2}{2}$

![](_page_53_Picture_115.jpeg)

![](_page_53_Picture_3.jpeg)

# **ديسمبر**

### **روجة حول حمالتك القادمة جدول إعالناتك ُ الم َّ**

**روجة ُ اإلعالنات الم َّ**

![](_page_54_Picture_125.jpeg)

![](_page_54_Picture_3.jpeg)

![](_page_55_Picture_0.jpeg)

# **ديسمبر التأثير**

### **ما ً القى نجاحا**

![](_page_55_Picture_3.jpeg)

Communication Services Communication

![](_page_55_Picture_4.jpeg)

![](_page_55_Picture_5.jpeg)

![](_page_56_Picture_0.jpeg)

<span id="page-56-0"></span>**#مخططتويتر**2022**#مخططتويتر**2022**#مخططتويتر#**2022**مخط تر#**2022**مخططتويتر**2022**#مخططتويتر**2022**#مخططتويتر**<sup>2022</sup>

**طتويتر**2022**#مخططتويتر**2022**#مخططتويتر#**2022**مخططتويتر**

2022**#مخططتويتر**2022**#مخططتويتر#**2022**مخططتويتر**2022**#**

**مخططتويتر**2022**#مخططتويتر#**2022**مخططتويتر**2022**#مخطط**

![](_page_56_Picture_1.jpeg)

**ويتر**2022**#مخططتويتر#**2022**مخططتويتر**2022**#مخططتويتر**2022**#مخططتويتر**2022

#**تلميحاتللمحترفين**

#### **الشخصي تحديث ملفكّ**

يُظهر تحديث ملفّك الشخصيّ لجمهورك التطورات التي تحدث لعلامتك التجارية

### **إنشاء القوائم**

خصّصاليوميات بتغريدات من الحسابات التي ترغب في تضمينها

### **دمج الوسائط الغنية**

<span id="page-57-0"></span>Common and Common and Common

تُحققالصور وملفاتGIF ومقاطع الفيديو القصيرة معدالت مشاركةأعلى

### **االستفادة من أدوات تويتر**

حقّق المزيد من المشاركة باستخدام سالسل التغريدات أو استطالعات الرأي أو المساحات

### **نصائح مستمرة قابلة للتنفيذ الستخدامها ّف، وتحسين وتعزيز حضورك على تويتر للتكي**

### **استخدام أزرار موقع الويب**

حقّق المزيد من النقرات التلقائية بفضل تضمين عنوانURL بسيط فيتغريدة

### **االستهداف بطريقة إبداعية**

وسّع نطاق إستراتيجية االستهداف الخاصة بك عن طريق ر<u>تي</u><br>توسي<u>ع</u> مدې وصولك

### **االختبار والتحسين**

جرّب الخيارات المتعددة. جرّب ما يناسبك ويناسبحمالتك

### **تجربة النصوالمواد اإلبداعية**

لا تفترض أن مواصفات معينة تناسب الجميع، فلكل نوع من التغريدات جمهور يتفاعل معه

### **اختبار الدعوات المختلفة التخاذ إجراء** )CTA )

ساعد تغريداتك في التميّز وتعرّف علىيأفضل طريقة تجعل جمهورك يتخذ الإجراءات المطلوبة

### **حمالت الفيديو**

احرص علىي جعل رسالتك حاضرة في الأذهان من خلال إضافة فيديو

![](_page_57_Picture_22.jpeg)

## <span id="page-58-0"></span>**أفضل الممارسات اإلبداعية إبراز المواد اإلبداعية**

Low and the wave of

### **يتميز نص التغريدة القوي بأنه**:

- موجز ودقيق
- يتضمن دعوة إلى إجراء )CTA)
	- طبيعي وحواري
- يقدّم خصومات بنسبة مئوية % (وليس مبلغ بعملة)
	- يثير شعورًا بالإلحاح (أي "لفترة محدودة فقط")
	- يتجنب استخدام الهاشتاجات المشتتة لالنتباه

### **تتميز صور التغريدة القوية بأنها**:

- واضحة وغير منقَّطة
- تحتوي على أقل قدر من النص
	- لها بؤرة تركيز
- تجذب العين بألوان زاهية، أو عنصر بشري، أو عرض للحركة أو العاطفة

### **تتميز مقاطع فيديو التغريدة القوية بأنها**:

- بمدة 15 ثانية أو أقل
	- تبدأ بالمنتج
- تحتوي على تسميات توضيحية أو استراتيجية أخرى لإيقاف الصوت
- تحتوي على موضع واضح للشعار طوال الوقت
- تجعل العلامة التجارية موجودة لأكثر من نصف مدة الفيديو

#### **كل عام، كانت هناك زيادة بنسبة** %34 **في وقت مشاهدة الفيديو على تويتر، بما يعادل** 3.5 **ًا**. **مليارات مشاهدة فيديو يومي**

المصدر: من داخل تويتر، يناير 2021

![](_page_58_Picture_21.jpeg)

**practices best Creative**

![](_page_58_Picture_22.jpeg)

# **أفكار التغريدات**

**اكتب ما تريده بخط يدك قبل كتابة تغريدتك على تويتر**

<span id="page-59-0"></span>![](_page_59_Figure_2.jpeg)

![](_page_59_Picture_4.jpeg)

### <span id="page-60-0"></span>**أفكار أزرار موقع الويب اكتب ما تريده بخط يدك قبل كتابة تغريدتك على تويتر**

![](_page_60_Figure_1.jpeg)

![](_page_60_Picture_3.jpeg)

### **ideas Card Website ّارة أفكار اإلعالنات الدو اكتب ما تريده بخط يدك قبل كتابة تغريدتك على تويتر**

![](_page_61_Figure_1.jpeg)

**[Business](https://business.twitter.com/ar/advertising/carousels.html) ّارة انقر لمعرفة المزيد حول اإلعالنات الدو**

![](_page_61_Picture_3.jpeg)

## <span id="page-62-0"></span>**هاشتاجات على مدار اليوم وطوال أيام األسبوع**

**هلتخططإلنشاءتقويمللمحتوىالخاصبك؟أنشئتغريداتتستخدمهاشتاجاترائجةومتكررة. استخدمأفكارنالتلقياإللهام. قمبعدذلكبصياغةاستخداماتكالخاصةللهاشتاجفيالمساحةالفارغة.**

> #**يوم**\_**متعة**\_**األحد** أفكار عطلة نهاية األسبوع األخيرة أنشطة عطلة نهاية األسبوع

#### #**تحفيز**\_ **االثنين**

محتوى يبث األمل نصائح حول اإلنتاجية تمنيات طيبة ألسبوع العمل المقبل

#**ثالثاء**\_**التحول**

تطور العالمة التجارية بمرور الوقت قبل قصص من العمالء وبعدها

#**حكمة**\_**األربعاء**

أفضل الممارسات لمنتجك أو عالمتك التجارية أنشطة أيام األسبوع

#TBT( **عودة**\_**بالذاكرة**\_**ليوم**\_**الخميس**(

األشياء األولى المهمة لشركتك حقائق ممتعة عن تاريخ شركتك

#### #**إحساس**\_**يوم**\_**الجمعة**

خططك لعطلة نهاية األسبوع صور متحركة ممتعة

#**يوم**\_**القطط**

الحيوانات األليفة في المكتب محتوى من المستخدمين يعرض حيوانات العميل الأليفة مع منتجك

![](_page_62_Picture_16.jpeg)

# <span id="page-63-0"></span>**أفكاراستطالعاتالرأيعلىتويتر**

**تفاعل مع جمهورك بطرق إبداعية ًا ً مختلفا لعالمتك التجارية وأظهر جانب**

![](_page_63_Figure_2.jpeg)

**إنشاءمجتمع**

![](_page_63_Figure_4.jpeg)

![](_page_63_Picture_6.jpeg)

## <span id="page-64-0"></span>**أصحاباألفكار**: **أنواعالفيديو**

![](_page_64_Figure_1.jpeg)

![](_page_64_Figure_2.jpeg)

**[انقر](https://business.twitter.com/ar/resources/video.html) [لمعرفة](https://business.twitter.com/ar/resources/video.html) المزيد حول الفيديو على تويتر**

![](_page_64_Picture_4.jpeg)

## <span id="page-65-0"></span>**االستهداف عبر إعالنات تويتر**

#### **هل تتطلع إلى العثور على جمهورك على تويتر؟**

**يمكن أن تساعدك خيارات االستهداف في تويتر على الوصول إلى األشخاص المناسبين في الوقت المناسب.**

London Marie Morrison

#### **ً األساسيات أوال**

**تعمل الخيارات في هذا القسم ًمعا باستخدام منطق "AND". وهذا يعني أنك ستستهدف األشخاص الذين يطابقون جميع معايير اإلدخال.**

مثال: األشخاص الذين يعيشون في كندا ويتحدثون الفرنسية ويستخدمون هواتف جوّالة تعمل بنظام Android

#### **الخصائص الديموغرافية**

![](_page_65_Picture_377.jpeg)

#### **األجهزة**

هاتف جوّال - iOS هاتف جوّال - Android كمبيوترسطحالمكتب هاتف جوّالآخر الكل

خصائص الأجهزة الأخرى (شركات الاتصالات، طُرز الأجهزة)

#### **رائع** ! **سيتم تطبيق هذه المعلمات األساسية على باقي التحديدات الخاصة بك، والتي سنقوم بملئها اآلن**

**يستخدم هذا القسم األخير منطق "OR"، مما يعني أنك ستستهدف األشخاص الذين يطابقون أيًا من معايير اإلدخال.**

مثال: األشخاص الذين ينتمون إلى جمهور مخصَّص أو لديهم اهتمامات معينة أو يطابقون موضوع محادثة معينًا

#### **الجماهير المخصصة**

استخدم "مدير الجمهور" لتحميل قوائم إدارة علاقات العملاء (CRM) وإدارة الجماهير التي تم جمعها من موقعك الإلكتروني أو تطبيق الأجهزة الجوّالة الخاص بك.

**[انقر](https://business.twitter.com/ar/advertising/targeting.html) لمعرفة المزيد حول خيارات [االستهداف](https://business.twitter.com/ar/advertising/targeting.html) على تويتر**

![](_page_65_Picture_17.jpeg)

## **االستهداف عبر إعالنات تويتر**

Same College and Part and Part

#### **ميزات االستهداف**

![](_page_66_Picture_69.jpeg)

#### **خيارات إضافية**

إمكانات تجديد النشـاط التسـويقي لإعادة التفاعل مع العملاء المحتملين الجدد ونقلهم للبدء في مسـار الشـراء.

الأشخاص الذين شاهدوا تغريداتك السابقة الأشخاص الذين شاهدوا تغريداتك السابقة وتفاعلوا معها التغريداتالتلقائية تغريدات من حملات محددة التغريدات التلاهما

![](_page_66_Picture_7.jpeg)

# <span id="page-67-0"></span>**تحسينأداء الحملة**

تذكر أ*بجدي*ات تحسين أداء الحملة

![](_page_67_Picture_2.jpeg)

- **دمجخياراتاالستهداف**
	- **فهمجمهورك**
- **إزالةالجماهيرالمتشابهة**

![](_page_67_Picture_6.jpeg)

- **ضبطمبلغعرضالسعربانتظام**
	- **استخدامزياداتصغيرة**
		- <mark>مراقبة مستوى الأداء</mark>

## **المادةاإلبداعية**

- **تحديثالمواداإلبداعيةبانتظام**
	- **اختبارعلىالحمالتالواسعة**
		- **تجربةمعمكوناتمختلفة**

## **اإلشارات**

- **عدمبلوغالميزانياتاليومية**
- **إنفاق الميزانيات اليومية بسرعة كبيرة جدًا** 
	- **التكاليفالمرتفعة**
	- **انخفاض مدى وصول الحملة**
	- **انخفاض ّ معدالتالمشاركةأوالنقرات**

![](_page_67_Picture_20.jpeg)

# <span id="page-68-0"></span>**إنشاء إعالنات تويتر الخاصةبك**

**أنشئ [إعالنات](http://ads.twitter.com) تويتر**

**تحقق من [موارد](https://business.twitter.com/ar/resources/agency.html) [الوكالة](https://business.twitter.com/ar/resources/agency.html)**

**مدونتنا تنشر منشورات تسويقية جديدة ّز على تويتر [بانتظام](https://business.twitter.com/ar/blog.html) و[ترك](https://business.twitter.com/ar/blog.html)**

**ّص هل لديك أسئلة؟ تواصل مع الفريق المخص لنجاح العمالء لدينا [هنا](https://business.twitter.com/ar/form/contact-us.html)**

**#مخططتويتر**2022**#مخططتويتر**2022**#مخططتويتر#**2022**مخط**

**طتويتر**2022**#مخططتويتر**2022**#مخططتويتر#**2022**مخططتويتر**

2022**#مخططتويتر**2022**#مخططتويتر#**2022**مخططتويتر**2022**#**

**#مخططتويتر**2022**#مخططتويتر**2022**#مخططتويتر#**2022**مخط تر#**2022**مخططتويتر**2022**#مخططتويتر**2022**#مخططتويتر**<sup>2022</sup>

![](_page_68_Picture_5.jpeg)

**ططتويتر#**2022**مخططتويتر**2022**#مخططتويتر**2022**#مخططتوي**

**مخططتويتر**2022**#مخططتويتر#**2022**مخططتويتر**2022**#مخطط**

22**#مخططتويتر#**2022**مخططتويتر**2022**#مخططتويتر**2022**#مخ تويتر**2022**#مخططتويتر#**2022**مخططتويتر**2022**#مخططتويتر**<sup>20</sup>